### Exercicis Sockets.

Dels següents sistemes distribuïts feu el RFC i el protocol de comunicació, especifcant tipus de dades, trames i diagrama d'esdeveniments del protocol.

### 1 Sistema de seguridad.

La empresa GutiSoft S.A. está trabajando en la implementación de un sistema de seguridad para el acceso a las oficinas de una gran empresa. El sistema se compone de un ordenador cliente para cada oficina, que se situará en la puerta, y un ordenador servidor, que se encuentra en la oficina central. Cada vez que alguien quiere entrar en una oficina, el ordenador cliente de la oficina correspondiente solicita al usuario su identificador de usuario (que el usuario introduce deslizando una tarjeta con banda magnética) y su huella dactilar, (que el usuario introduce mediante un lector de huellas). El ordenador cliente envía una petición al servidor en la que se incluyen el identificador de la oficina, el identificador del usuario y la huella. El servidor contesta con un mensaje en el que indica si se permite o no el acceso.

## 2 Control de Robot.

Se desea diseñar el software para controlar de forma remota, desde un ordenador, un pequeño robot dotado de:

- *•* Un motor que le permite girar, para modificar la dirección en la que se encuentra orientado el robot.
- *•* Otro motor que le permite avanzar hacia adelante en la dirección en la que se encuentre orientado el robot.
- *•* Un sensor de infrarojos que permite detectar la distancia a un obstáculo en la dirección en la que se encuentre orientado el robot.
- *•* Una tarjeta wireless que le permite comunicarse.
- *•* Una pequeña CPU en que únicamente se puede programar utilizando el lenguage C y para la que existe una versión del standard Unix.

Se pretende controlar el robot desde un PC, y programar la solución utilizando sockets, debido a las restricciones del hardware. Cuando un PC de la red quiere controlar el robot, intentará conectarse al mismo. Si el robot no está siendo utilizado, le permitirá conectarse. Si el robot ya está siendo utilizado por otro PC, le comunicará al que se intenta conectar que no puede atender su petición. Una vez un PC se ha conectado al robot, las órdenes que se desea poder enviar son:

*•* Avanza x centímetros

- *•* Gira x grados en la dirección de las agujas del reloj
- *•* Dime la distancia al obstáculo más cercano en la dirección en la que te encuentras orientado
- *•* Deseo desconectarme y dejar de controlarte.

El robot sólo puede estar haciendo una cosa en un momento dado, de manera que, si el robot se encuentra girando y le solicitamos que avance, deberá indicarnos que no puede hacerlo y olvidará la orden.

# 3 Transferència de Fitxers

Se desea realizar un sistema de transferencia de ficheros cliente-servidor. En este sistema el cliente se conecta al servidor central (que reside en la máquina " ftp.pepe.com" en el puerto 9080) utilizando TCP. Tras conectarse, envía un paquete de solicitud con la siguiente información:

- Id de cliente: 20 carácteres alfanuméricos.
- *•* Id de fichero: 10 carácteres alfanuméricos.

El servidor responde con un paquete en el que indica la longitud total del fichero. A partir de ese momento, el servidor envía el contenido del fichero en paquetes.

#### 4 Casa de subhastes

El cap de tecnologia de l'empresa Automatismes Electrònics S.A us demana de dissenyar i desenvolupar un software que gestioni la subhasta electrònica d'una llotja de peix fresc de la comarca de l'Alt Empordà. El sistema es compon de:

- *•* Un servidor central de la llotja amb la informació dels lots que es subhastaran aquella jornada
- *•* Un comandament tipus SmartPhone, per cada client de la llotja que vulgui participar en la subhasta.

Aquests comandaments són wireless i implementen el protocol de comunicacions TCP/IP. El sistema de subhastes funciona de la següent manera: Es tracta d'una subhasta Anglesa (a l'alça), és a dir, per un lot determinat s'anuncia un preu de sortida i l'hora en què s'acaba la subhasta. Els clients ha continuació han de registrar-se a la subhasta i poden anar fent ofertes que superin el preu actual del lot fins al final de subhasta d'aquell lot. El client que hagi dit l'oferta més alta és qui el guanya. A continuació s'ofereix un altre lot, mentre en quedin per subhastar. Les ofertes són públiques, tant el preu com qui l'ha dita.

### 5 Estacions eòliques

L'empresa d'Energies Renovables EcoLife té una estació eòlica que disposa de 100 aerogeneradors, cadascun d'ells disposa d'una cpu connectada a la seva maquinària. Se'ns demana de fer un sistema distribuït per tal que els operadors puguin obtenir el control en tot moment de qualsevol dels aerogeneradors. Les operacions que han de poder controlar els operadors són:

- *•* Obtenir la velocitat en que gira,
- *•* la quantitat d'energia que està generant.
- *•* Aturar/Engegar l'aerogenerador.
- *•* Ajustar la potència del motor de rotació.

# 6 Comdandes per xarxa

Una empresa vol rebre les seves comandes per Internet. L'empresa enviarà a les seves empreses clients un programa que es connectarà amb el seu servidor per tal d'enviar les comandes. S'ha decidit fer servir Sockets per a la informatització d'aquest procés. Les dades que s'han d'enviar són:

- id sol·licitant (xifra de fins a 8 dígits)
- *•* num\_productes (es poden sol*·*licitar fins a 999 productes en una comanda)
- id producte (xifra de fins a 8 dígits)
- *•* quantitat (es poden sol*·*licitar fins a 999,999 unitats d'un producte)

# Exemple Document Protocol

#### Abstract

Descricpió de l'aplicació distribuïda, Introducció del significat dels missatges que s'intercanviaran.

#### 6.1 Tipus de dades usades en el protocol.

Tipus1 Descripció en nombre de bytes i com s'ha de tractar cada byte.

Tipus2 Descripció en nombre de bytes i com s'ha de tractar cada byte.

Tipus3 Descripció en nombre de bytes i com s'ha de tractar cada byte.

#### 6.2 Diagrama d'esdeveniments.

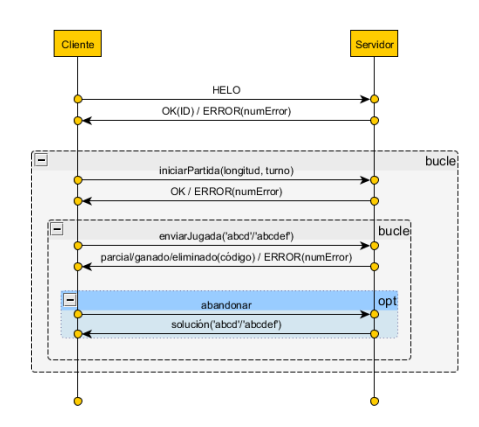

parts opcionals. Figure 1: Diagrama d'esdeveniments. Aquí explicació dels possibles bucles i

# 6.3 Trama de cada missatge en el diagrama d'esdeveniments.

#### **4. Mensajes y tramas** Missatge "primer"

Trama formada per: Tipus1Tipus1Tipus2... amb un total de n bytes.

- acciones anteriores. Para cada mensaje se especificará a nivel de bytes el formato de bytes el formato de los m • El primer tipus ha de ser un valor (igual a | comprés etre).
- $\epsilon$  Fl coren tinus he de con • El segon tipus ha de ser....

**4.1. Trama de afirmación OK** Exemple d'una trama: XXXXXX

#### Missatge "segon"

Trama formada per: Tipus1Tipus1Tipus2... amb un total de n bytes.

- *•* El primer tipus ha de ser un valor (igual a | comprés etre).
- *•* El segon tipus ha de ser....

Exemple d'una trama: XXXXXX